$-1$  $5m$  Importance of  $c : (x)$ 

1. Overview Of C

09/08/2020

\*. The increasing popularity of c is probably due to its many desirable qualities. It is a robust larguage whese  $\eta$ ch set of built-in functions and operators can be used to write any complex program. The C compiler combines the capabilities of an assembly language with the features of a high-level language and therefore it le well suited for writing both system obstware and buisness packages. In fact, many of the c compilers available in the market are usuitten in C.

port 3 signal 40 from

\*. Program written in c are efficient and fast. This is due to its variety of data types and powerful operators. It is many times faster than BASIC. For example, a program to increment a variable from 0 to 15000 takes about one second in c while it takes more than 50 seconds in an intercappat interpreter BABIC.

\* There are only 32 keywords and its Ostrength lies in its built-in functions. Geveral Etandard functions are available which can be used for developing programs.

\*. C is highly portable. This means that C Programs writes for one computer can be run on another with little or no modification. Portability is important If we plan to use a new computer with a different operating system.

2. Format of Simple C program: (2m)  $\circled{x}$ main () = Function name  $\left\{\begin{array}{c}1\end{array}\right\}$ Start of program in eachaint an ilind to the dir a Program statements 9 variances eano, glamxen no le loved language and therefore is I End of program. Sample program 1: Printing a message. main (). Be promotion at constant engine printf ("Isee, Iremember") 1 front rather and provident to the  $(x)$  Introduction to  $c$ : abound of C is a general-purpose high level larguage that was originally developed by. Dennis Ritchie for the UNIX operating system. at Bell laboratories. It was first implemented on the Aigiltal Equippment corporation PDP-11 computer in 1972. \* The UNIX operating system and Virtually all unix applications are written in the c larguage \* c'has nous become a widely used professional language for vanous resons.

\* Easy to learn. \* structured larguage.

\*. It produces effecient programs. \*. It as handle low-level activities. \*. It an be compiled on a variety of

computers.

Some Facts:

\*. C 10 a Quecessor of B larguage which unes introduced around 19703.

\* Language was formalized in 1988 by the American National Standard Institute (ANGI) \* By 1973 UNIX 09 almost botally written tress mothers

in c.

le Today c is the most widely aved Eusten programming Larguage \* Most of the astate of the art Obefluxure have been implemented uring c. Influenced by (1961) 60 (1960) O. CPL Ccamboidge, 1963) 1967 Me. BCPL (Martin Richard, 1967)

B (Ken Thompson, 1970)

### Structure of c program: (10m)

\*. C program can be viewed at a group building blocks called functions.

\*. A function às a subractive that may indude one or more statements designed to perform Opeafic task.

\* A C program may contains one or more

#### Gections.

doutor appe

ud BBPL as

hadu

- Documentation section

- Link section

- Definition Section.

- Global Declaration section

mais 11 Function oection

By red unix os omes bothy control Declaration port

adoug sett as a pobor

Executable point

-Subprogram section Rummorfort

Jurction 7 7 1908 Function 2 G (user-defined fanctions)

1) Documentation Section:

the documentation section is the part of the Program where the programmer gives the details associated with the program.

Justion n 4 bernetter

He wouldly gives the name of the program, author, the details of the culthor and other details like the time of coding and description.

\*. It gives anyone reading the code the overview of the code.

/ \* \* . File name : Helloworld.c Author : Manthan Naik Date: 09/08/2019.

Description: a program to desplay hello world

2) Link Section:

\* This part of the code is used to declare all the header files that will be wood in the Program.

\* This leads to the compiler being told to link the header files to the system libraries.

# include Lotalio.h>

3.) Definition Section:

In this section, we define different constants. The keyword define is woed in this part.

# define PI = 3.14. Macros ave symbolic constants

4) Global Declaration Section: This part of the code is the part where the global variables are declared.

12 \* All the global variable used are declared in this part.

\* The wer-defined functions ave also declared in this part of the code.

ex:<br>1) float area (float r);

2) int a=7;

5) Main Function Section:

\* Every c-programs needs to have the main function.

\* Lach main function contains 2 parts

\* A declaration part and an Execution part

\*. The declaration part is the part where all the variables are declared.

\*. The Execution part begins with the curly brackets and ends with the curly close bracket. Both the declaration and execution part are inside the curly braces. { }

6) Sub Program Section:

\* The c program feere will the subpragram section contains all the wer defined functions that are woed to perform a specific task.

\* All the wer-defined functions are defined in this section of the program.

Programming Style: and browned sat education

\* Unlike some other programming languages  $(c080L, FORTRAN, etc...).$ 

\* C is a free-from larguage. \* Although several alternative styles are possible, we otherd d'one style and use it with botal consistency.

\* C Program statements are written in Louvercase detters.

\* Uppercabe letters are wed only for

aymbolic constants.

 $\overline{O}$ 

\* Braces group program statements together and mark the beginning and the end of functions. \* A proper identation of braces and Obatements would make a program easier to read and debug.

 $a = b$ :  $\Rightarrow$   $x = y + 1$ ; = = a+x; can be usuitten in one lineau,  $a=b; x=y+1; z=a+X;$ 

\*. The generous use of comments inside a Program cannot be overemphatized.

\* Indiciacusly inserted comments not only increase the readability but also help to urderstand the program logée.

\* This is very important for desugging and testing the program

Executing A 'c' Program:

\* Executing a program written is c involver a señer of osteps;

1.) creating the program.

ài compiling the program.

3.) Linking the program with functions that are needed from the Library.

4.) Executing the program.

1) creating the program:

\* Once we load the UNIX operating system into the memory, the computer is ready to receive the program.

THE R. P. LEWIS

\* The file name can consists of letters. digits and special characters, followed by a dot and a letter c.

 $\frac{\epsilon_{\alpha}}{\epsilon}$ : hello.c; program.c;  $\epsilon$ bg1.c.

\* The file is created with the help of a text editor, either ed or vi.  $50$ 

The command for calling the editor and creating the file is.

Hersburg of de filename. Hidabar sitt som Any corrections in the program are done under the editory d'ail

The program that is entered into the Pile is known as source program.

2.) Compilling and Linking:

Compéting

Let us assume that the program has been created in a file named ebg1.c.

Mou the program is ready for compilation. The compilation command to achieve this took under UNIX is, As Executing the print

 $cc$  ebg  $\pm$ .  $c$ .

+ The dource program instructions are now

translated into a form that is soutable for execution by the computer.

\* If the everything is alright, the compilation Proceeds silently and the translated program is obtored on cirother file with the name  $ebg1.0.$ 

\* This program is known as Object code.

#### Linking.

\* Linking is the process of putting together other program feles and functions that are required by the program

Example:

\* If the program is using expl) function, then the object code of this function should be brought from the math library of the system and linked to the main program.

"Under UNIX, the linking is automatically done. when the cc command is wood!

If motakes in the syntax and semantica of the larguage are discovered, they are listed and compilation ends there.

the errors should be corrected by editor compilation<br>and done again.

The compiled and linked Program is called the executable object code and stored in another file named a. out.

Cc filename - Im)

25 the command under UNIPLUS SYSTEM V operating system.

4) Executing the program:

\* Execution à a simple task. The command \* a aut would load the executable object code sonts the computer memory and execute the instructions.

ETTAN

\* If something is wrong with the program logic or data.

\* Then it would be necessary to correct the observe program or the clata.

\* In case the chausce program is modified. the entire process of compilling, linking and executing the program should be repeated.

field all object

(2m) What is a computer program? is a collection of \* A computer program instructions that can be executed by a computer to perform a specific table. \* A program is a gét of commands.

A program is a step by estep instructions any appeared any called as codes. arent etne notioliganos buo

# By study a cprogram we can create a our program.

program is woed to work a tast. We have to write a computer program 20 a proper syntax. Bomba 912

mudogo V Mirave engino nomo

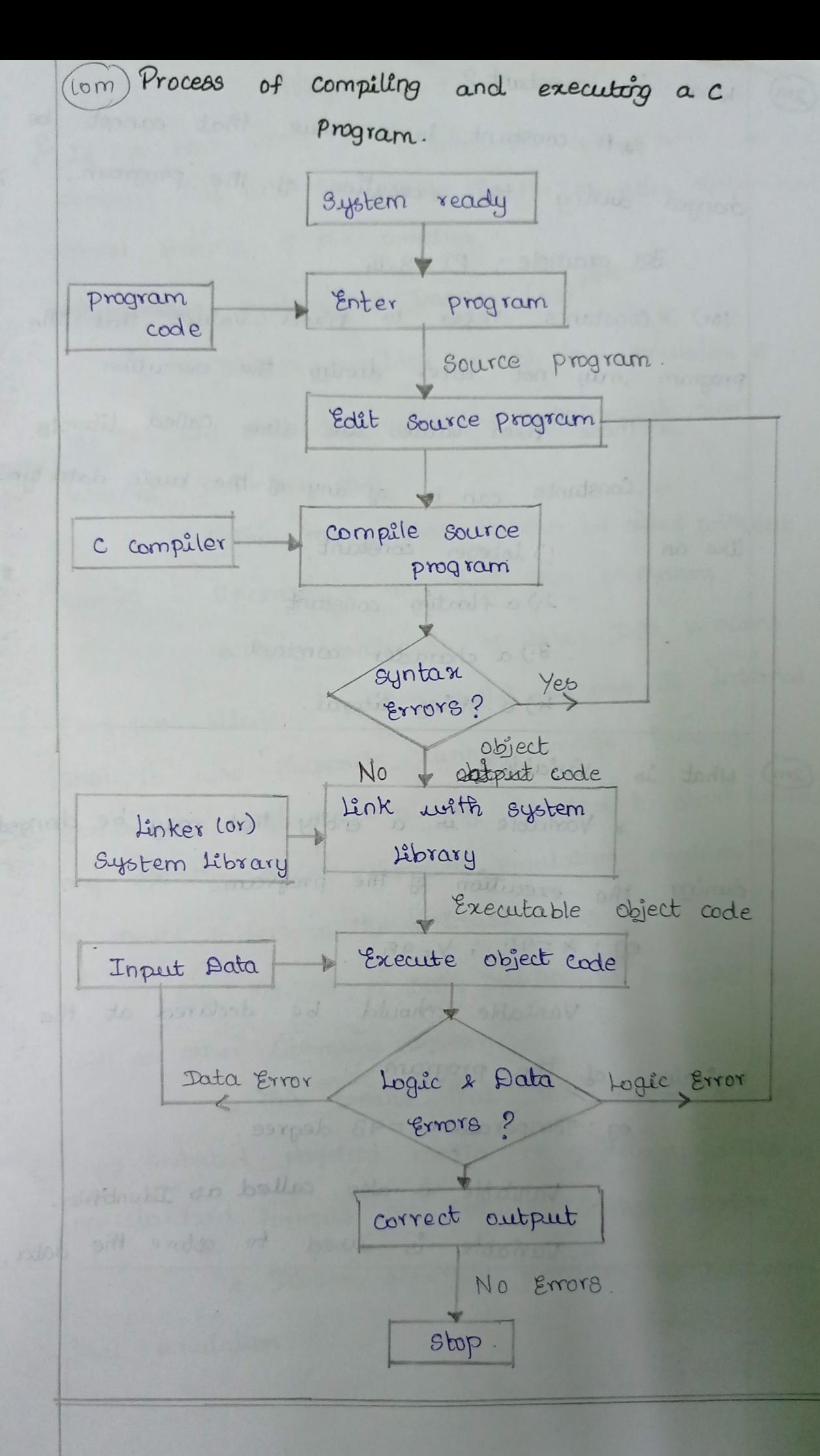

What is constant?

 $(2m)$ 

 $(2m)$ 

\* A constant is a value that cannot be changed during the execution of the program.

**TANK DE** 

For example;  $PT = 3.4$ 

(07) \* constants refer to fixed values that the program may not alter during the execution.

\*. These fixed values are also called liberals

\* Constants can be of any of the basic data types like an i) integer constant.

2.) a floating constant.

3.) a character constant.

4.) a string literal.

What is Variable?

\* Variable is a entity that may be changed during the execution of the program.

 $eg : \lambda = 90 ; \lambda = 95.$ 

\* Variable oshould be declared at the begining of the program.

eg: Temperature = 93 degree.

\* Variable is also called as Identifier.

\* Variable is used to sotore the data

Constants, Variables and Data types. Introduction:

\*. A programming larguage is designed to help process certain kinds of data consisting of numbers. characters and strings and to provide weful output knaon as information.

\* The tourk of processing of data is accomplished by executing a sequence of precise instructions called a Program.

These instructions are formed using certain symbols and words according to some rigid rules known as syntax rules (or grammar).

chas its own vocabulary and grammar.  $\mathbb{Z}$  metric Every program instruction must confirm precisely to the obyntax rules of the proo language.

phone del 6-188

m

 $\frac{d}{d}$ 

ons.

character set:

\* The characters that can be used to form words, numbers and expressions depend upon the computer on which the program is run.

\*. A subset of characters is available that an be used on most personal, micro, mini and mainframe computers.

The characters in c ane:

- 1) Letters.
- a.) Digits.
- 3.) special characters
- 4.) White spaces.

\* The compiler ignores white spaces unless they are a part of a string constant, white spaces may be woed to separate words, but are prohibited between the characters of keywords and identifiers.

Letters:

Uppercase =) A. L. Z, jewercase=)  $a \cdots z$ .

Digits:

All decimal digits 0.19.

Special characters:

- $s \rightarrow \text{comm}$
- $\rightarrow$  period
- ; > semicolon
- $\Rightarrow$  color

2 -> Question mark

- ' -> apostrophe
- -> quotation mark ->exdamation mark
- $1 \rightarrow$  vertical bar
- $/$   $\rightarrow$  slash  $\rightarrow$  backslash  $\sim$   $\rightarrow$  bide - 7 underscore  $\phi \rightarrow$  dollar sign %-> percent sign  $2 \rightarrow$  ampersand
	-
	- $4$   $\rightarrow$  caret
	- \* = > arterists
- minus sign typlus sign Loopering argle brocket (or) less than sign > v closing argle bracket lor) greater than sign C-left parenthesis ) -> right paranthesis [-> left bracket

**SATTLES** 

r meutor

**CARL AND IN** 

t can ume

**SS** nay be en the

e t

igr

 $\epsilon$ 

 $\mathfrak{v}$ 

ith

ar

 $\mathbf{r}$ 

Jaright bracket; { pleft brace; q p Right brace #->number sign. White Spaces: Blank space -> Horizantol tab -> carriage return > New line AROWY ADAR A -> Form feed.

Trigraph characters:

\* Many non-English Keyboards do not support all the characters mentioned in ANSIC introduces the concept of "Trigraph" sequences to provide a way to enter certain characters that are not available on some keyboards.

\* Each trigraph sequence consists of three characters Ctwo question marks followed by another character.

eg: if a keyboard does not esupport square brackets, we can sotill use them in a program using the trigraphs ?? (and ??).

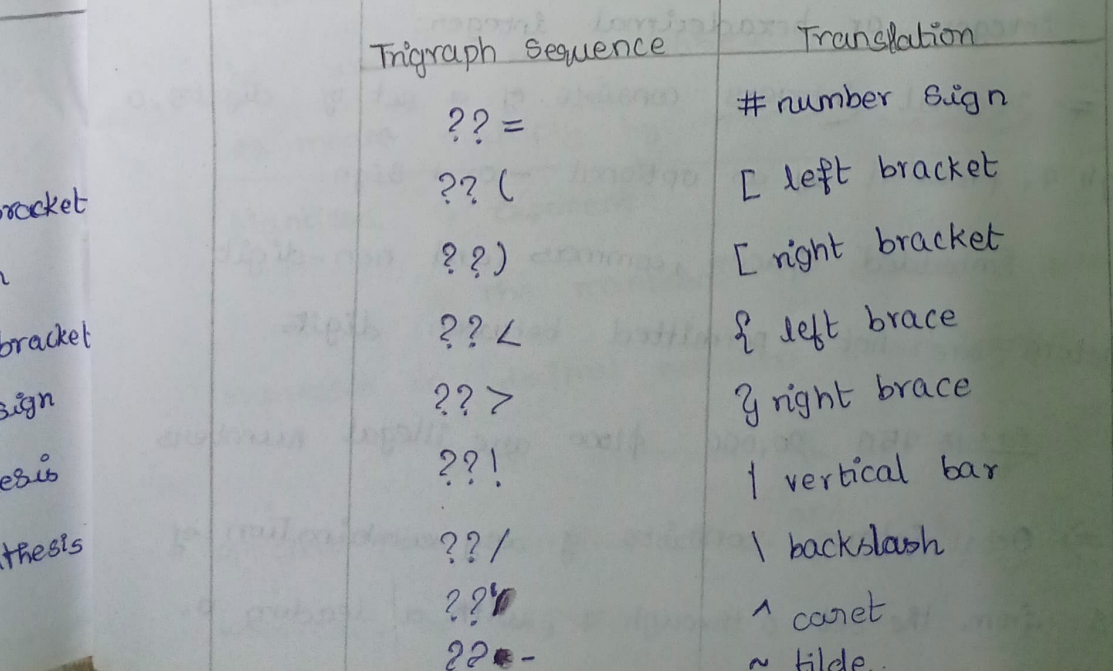

C Tokens:

\*. In a passage of text, individual words and Punctuation marks are called tokens.

**Geral** 

String

Keywords > float, while Identifiers -> mais, amount constants  $\rightarrow -15.5$ , 100  $Strings \rightarrow *ABC*, *year$ . Operations  $\rightarrow +, -, *, /$ 

Special symbols -> [J, {2]

#### constants:

\* Constants in c refer to fixed values that do not change during the execution of a program. constants abrogations of  $\gg$ Numeric constants Character constants

Integer constants) (Real constants) (aingle character, constants constants

Integer constants:

\* An integer constant refers to a sequence of digits. There are three types namely decimal integer, octal integer or hexadecimal integen.

> Decimal integers consists of a set of digits, o through 9, preceded by an optional - or + sign.

Embedded Spaces, commans, and non-digit characters are not permitted between digits

eg: 15 750 20,000 \$1000 are illegal numbers => Octal integen consiste g any combination of degêts from the set o through 7, with a leading 0.

80:037 0 0435 0551

=> Hexadecimal constants bidude alphabets (A through F) or (a through f). [A through F) represents the humbers (10 through 15).

eq: 0x2 0x9F 0xbcd 0x.

=) We rarely use octal and hexadecimal numbers in programming

\* The largest integer value trat can be Obored is machine-dependent. It is 32767 on lookit machines and 2, 47, 483, 647 on 32-bit machines.

Real constants:

\* Integer numbers are inadequate to represent quatebies that vary continually, such as distances, heights, temperatures, prices and so en.

\*. These contains fractional pants like 17.548, such numbers are called real constants.

0.0083 -075.435.36 +247.0

\* of real number may also be expressed in decimal notation. For example, the value 215.65 may be uritten as 2.1565e2 in exponential notation, es means multiply by 102.

Mantissa e exponent:

the manissa is either a real number expressed in declinal notation or an integen.

the exponent is an integer with an optional plus or minus sign and be written in lowercase or uppercase.

eg:0.65e4 12e-2 1.5et5.

\*. Embedded white space is not allowed.

\* Exponential notation is useful for represent numbers that are either very large or very small in magnitude

Single character constant:

\* A single character constant contains a single character enclosed within a pair of single quote marks.

 $eg: '5', 'x'$ 

\* The character constant '5' is not the stame as the number 5. The last constant is a blank Gpace.

character constants have integer values known as Ascil values. Ort and

eg: printf (""/d", 'a');

string Constants:

\* A string constant 10 a sequence og characters enclosed in double quotes.

\* The characters may be letters, numbers, Special characters and blank space.

Pa:<br>"Hello!" "1987" "WELL BONE"

\* A character constant is not equivalent to the single character string constant.

\* A single character string constant does not have an equivalent integer value while a character constant has an integer value.

Backblash character constant:

\* C Quipports Some backslash character. \* constants they are used in autput functions.

#### Variables.

\*. A variable is a data name that may used to store a data value.

\*. A variable may take different values at different times during execution.

\*. A variable name can be chosen by the Programmer in a meaningful way so as to reflect its function or nature in the program. Some names are; \* Average ; height; Total; counter-1, class\_strengt \* variable name may consists of letters, dégâte, and the underscore (\_), character.

#### Condltions:

1) They must begin with a letter some systems permit underscore as the first character.

0) ANSI standard recognizes a length of 31 characters. (In C99, at least, 63 characters are significant

3.) Uppercase and lowercase are significant. That is, variable Total is not the same as total Or TOTAL.

4.) It should not be a Keyword.

5) White spaces le not allowed.

eg: John, x1, Traise; Invalid=1128 (area)

 $25th$ 

 $^{\circ}/\circ$ 

#### Declaration of Variables:

\* After designing Quitable variables names, we meust declare them to the compîler. Declaration does two things:

UIt tells the compiler what the variable name is. 2.) It specifies what type of data the vanable will hold

Declaration of variables must be done at the beginning of a Blatement block before they are used in a Program.

12 primary type declaration:

\* A variable can be used to obtre a value of any data type. That is, the name has nothing to do with its type. The syntax for declaring a variable is as follows:

# data-type v1. v2, ... vn;

\*. V19V2, ... Vn are the names of variables. \* Variables are separated by commas. A declaration. statement must end with a semicolon.

=) int count; = int number, total; = ) double ratio; t int and double cine the Keywords to represent integer type and real type data values respectively. 2) User-defined bype declaration:

\*. C supports a feature known as "type definition" that allows weeks to define an identifier that would represent an existing data type.

tre user-defined data type identifier can later le woed to declare variables. It takes the general form:

## typedef bype identifier;

Where type refers to an existing data type and "identifier" refers to the "new" name given to the data type. , we moust things: name &. whe will hold at the

wood in a

we of any with its type.

laration.

de ratio; resent

definition"

ould

n later be m :

pe and data type.

eg:

\*. The existing data type may belong to any class of type, including the wer-defined ones.

\* Remember trat tre new type is "new" only in name, but not the data bype.

> typedef" cannot create a new type. typedef int units; ty pedef float marks;

\* Here units symbolizes int and marks symbolizes float \*. The main advantage of "typedet" is that we can create meaningful data type names for increasing the readability of the program.

\* The definition and declaration of enumerated. variables can be combined in one statement. Ex. enum day {Monday, Sunday} Week\_st, Week\_end; Another user-defined data type is enumerated data type provided by ANSI standard.

enum identifier {value 1, value 2,... value n9;

\* The "identifier" is a wer-defined enumerated data type which can be used to declare variables that can have one of the values enclosed within the braces Cknown as enumeration constants). # After this definition, we can declare variables to be " of this "new" type I will be aldring

enum identifier V1, V2, ..., Vn;

The enumerated variables V1, V2, ... , Vn can only have one of the values values, value 2,... valuen.

enum day  $\frac{6}{3}$  Monday, Tuesday, Sunday  $y$ ; enum day week ot, week \_ end;

#### Assigning Values to Variables:

\*. Vanîables are created for use in program Statements (Such as,

Value = amount + înrate \* amount ;

while lyear <= period)

 $y = y = y = x + 1$ ;

 $2$ . \* The value is obtered in the variable invate is multiplied by the values obtared in amount and the product is added to amount.

\*. The result is stored in the Variable value. \*. This process is possible only if the variables amount and invate have already been given values. \* This variable value is called the target variable. \* Similarly, the vanable year and the symbolic constant PERIOR in the while statement must be assigned values before this statement encountered.

Assignment statement: de l'assignation

\* values can be assigned to vanables wing the assignment operator as follows: 1500

#### Variable -name = constant;

As assignment statement implies that the value of the variable on the left of the "caual sign" is Out equal to the value of the quantity on the right.

 $year + 1$ ;

means that the "new value" of year is equal to the "old value" of year plus 1.

so also procupie to avaign a value to a variable at the time the variable is declared. This takes the following form:

# data-type variable name = constant;

\*. The process of giving initial values to variables de called initilization.

\*. C permits the initialization of more than one variables in one estatement using multiple assignment operators.

\* Some compilers permit the use of the "prompt measure" as a point of the control string is scanf, like.

Scanf ("Enter a number Y.d', & number); Reading data from Keyboard:

: Another way of giving values to variables is to input data through keyboard waing the scant function. \* It is a general input function available in C and is very Bimilar concept of the printf function. # It works much like an INPUT statement in BASIC The general format of scanf is as follows:

Scanf ("control string", & variable 1, & variable 2,...); The control offing contains the format of data being received. While you must

t The ampersant symbol & before each variable name le an operator that specifier the variable rame's address.

the eige The we of scanf provides as interactive feature and makes the program 'wer friendly'. The value is assigned to the variable number.

Symbolic constants:

\* We often use certain unique constants in the program.

\* These constants may appear repeatedly in a number of places in the program.

eg: 3.142, representing the mathematical constant "p:" \* We face two problems in the subsequent use of Such programs;

1) problem is modification of the program and a) problem in understanding the program. Modifiability:

the may like to change the value of "R" from 3.42 to 3.14159 to improve the accuracy of calculation or the number to 50 to 100 to process the test rouls of another class.

In both the cases, we will have to search throught the program and explicity charge the value of the constant wherever it has been used. If any value is left unchanged, the program may produce disastrous outputs. Understandability:

When a numeric value appears is a program, it use is not always clear, especially when the same value means different things in different places.

le Assignment og stuch constants to a symbolic name grees us from these problems.

Eq. The name STRENGTH for no of educants and PASS MARK for pass marks moment of warlow has

#

Glic  $\pm$  $*$ .

Ldentifi \*

not app which

names

the w

and s the cor

Demicc

types.

 $*$ .

directi

mentio

oft ai eta

dly in a

onstant "p:" eauent use

m and  $m<sub>1</sub>$ 

"Bi" from

calculations est results

rch throughout the constant

e program

program, its Dame value

2 symbole Ombbo

its. and

 $h$   $m$ 

# define symbolic-name value of constant.

Caje

#define STRENGTH 100  $#$  define  $PT$   $3.14$ \$9.

\* symbolic names are sometimes called constant Lidentifiers.

\*. Since the symbolic names are constants, they do not appear in declarations.

\* The following rules apply to #define Obtatement which define a obymbolic constant:

1) Symbolic names have the stame form as variable names.

2) No blank space between the pound sign #' and the word define & permitted.

3.) # must be the first character in the line. 4.) A blank space le required between #define

and symbolic name and between the symbolic name and the constant.

5.) # define obtatements must not end with a Overnicolon.

b.) symbolic hames are NOT declared for data typer. Its data type depends on the type of constant.

\* # define Statement in a preprocessor comprier directive and is much more powerful that what has been mentioned here.